# **4. Resolução Numérica de Equações (Zero de Funções)**

# **4.1 Introdução**

No exemplo usado na introdução desta apostila, vimos que ao tentar calcularmos a corrente elétrica de um circuito simples contendo apenas uma bateria, um resistor e um diodo, já nos deparamos com um problema matemático de difícil solução. Esse problema corresponde ao cálculo do valor da corrente *i* que satisfaz a equação

$$
V - R \cdot i - \frac{kT}{q} \ln \left( \frac{i}{I_s} + 1 \right) = 0 \tag{4.1}
$$

Em outras palavras, precisamos resolver ou encontrar o **zero** da função acima.

Neste capítulo iniciaremos o estudo de métodos numéricos que nos permitirão resolver problemas como esse.

# **4.2 Zeros ou Raízes de Funções**

Dada uma função  $f(x)$ , dizemos que  $\alpha$  é raiz, ou zero de *f* se e somente  $f(\alpha) = 0$ .

Graficamente, os zeros de uma função *f(x)* correspondem aos valores de *x* em que a função intercepta o eixo horizontal do gráfico, como mostrado na figura 4.1.

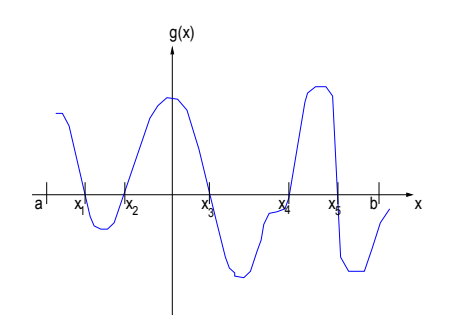

Figura 4.1 - Interpretação gráfica do zero de uma função.

A função *g(x)* da figura 4.1 tem 5 raízes no intervalo [*a*,*b*]: *x1, x2, x3, x4, x5*.

As raízes de uma função podem ser encontradas analiticamente, ou seja, resolvendo a equação *f(x)=0* de maneira exata, como mostrado nos exemplos a seguir:

1-) 
$$
f(x) = x-3
$$
  
\n $x = 3 \text{ é raíz de } f(x) \text{ pois :}$   
\n $f(3) = 3-3 = 0$ 

2-) 
$$
g(x) = \frac{8}{3}x - 4
$$
  
 $\frac{8}{3}x - 4 = 0 \Rightarrow \frac{8}{3}x = 4 \Rightarrow x = \frac{12}{8} = \frac{3}{2}$   
 $x = \frac{3}{2}e^{i\theta}$  a raíz de  $g(x)$  pois :  
 $g(\frac{3}{2}) = \frac{8}{3} \cdot \frac{3}{2} - 4 = 0$ 

3-) 
$$
h(x) = x^2 - 5x + 6
$$
  
\n $x^2 - 5x + 6 = 0$   
\n $\Delta = 25 - 24 = 1$   
\n $x = \frac{5 \pm \sqrt{1}}{2}$   
\n $x_1 = 3$   
\n $x_2 = 2$   
\ntanto  $x = 2$  quanto  $x = 3$  são soluções de  $h(x)$  pois :  
\n $h(3) = 3^2 - 5.3 + 6$   
\n $h(3) = 15 - 15 = 0$   
\n $h(2) = 10 - 10 = 0$ 

Porém, nem sempre é possível se encontrar analiticamente a raiz de uma função, como nos casos a seguir:

$$
1-) \quad f(x) = x^3 + 2x^2 - x + 1
$$

$$
2-) \quad g(x) = \text{sen}(x) + e^x
$$

$$
3-) h(x) = x + \ln(x)
$$

Nestes casos precisamos de um método numérico para encontrar *uma estimativa* para a raiz da função estudada, ou seja, um valor tão aproximado quando se deseje.

Tais métodos devem envolver as seguintes etapas:

- **(a)** Determinação de um intervalo em *x* que contenha pelo menos uma raiz da função *f(x)*, ou seja, isolamento das raízes*;*
- **(b)** Calculo da raiz aproximada através de um processo iterativo até a precisão desejada.

## **4.3 Processos Iterativos**

Existe um grande número de métodos numéricos que são processos iterativos. Como o próprio nome já diz (consulte um dicionário para verificar o significado de *iterativo*), esses processos se caracterizam pela **repetição** de uma determinada operação. A idéia nesse tipo de processo é repetir um determinado cálculo várias vezes, obtendo-se a cada repetição ou **iteração** um resultado mais preciso que aquele obtido na iteração anterior. E, a cada iteração utiliza-se o resultado da iteração anterior como parâmetro de entrada para o cálculo seguinte.

Alguns aspectos comuns a qualquer processo iterativo, são:

- **Estimativa inicial**: como um processo iterativo se caracteriza pela utilização do resultado da iteração anterior para o cálculo seguinte, a fim de se iniciar um processo iterativo, é preciso que se tenha uma estimativa inicial do resultado do problema. Essa estimativa pode ser conseguida de diferentes formas, conforme o problema que se deseja resolver;
- **Convergência**: a fim de se obter um resultado próximo do resultado real, é preciso que a cada passo ou iteração, o resultado esteja mais próximo daquele esperado, isto é, é preciso que o método **convirja** para o resultado real. Essa convergência nem sempre é garantida em um processo numérico. Portanto, é muito importante se estar atento a isso e realizar a verificação da convergência do método para um determinado problema antes de tentar resolvê-lo;
- **Critério de Parada**: obviamente não podemos repetir um processo numérico infinitamente. É preciso pará-lo em um determinado instante. Para isso, devemos utilizar um certo critério, que vai depender do problema a ser resolvido e da precisão que precisamos obter na solução. O critério adotado para **parar** as iterações de um processo numérico é chamado de critério de parada.

Para encontrarmos as raízes ou zeros de uma função iremos utilizar métodos numéricos iterativos. Como já mencionado, o primeiro passo para se resolver um processo iterativo corresponde a obtenção de uma estimativa inicial para o resultado do problema. No caso de zeros de funções, usamos a operação chamada de **isolamento de raízes**, que veremos na seção seguinte.

### **4.4 Isolamento de Raízes**

Para determinarmos o número e a localização aproximada de raízes de uma função, a fim de obtermos uma estimativa inicial a ser usada nos processo iterativos, podemos examinar o comportamento dessa função através de um esboço gráfico.

Por exemplo, seja uma função *f(x)* tal que:

$$
f(x) = g(x) - h(x) \tag{4.2}
$$

As raízes de *f(x),* são tais que:

$$
g(x) - h(x) = 0 \tag{4.3}
$$

ou ainda:

*Curso de CNC 1º Semestre de 2005 – Engenharia de Controle e Automação – UD Sorocaba - UNESP*

$$
g(x) = h(x) \tag{4.4}
$$

Assim, os valores de *x* em que o gráfico *g(x)* intercepta o gráfico de *h(x)* é a raiz de *f(x).*

Exemplo:

Dada a função  $f(x) = \text{sen}(x) - [-\cos(x)]$ , encontrar os intervalos que contenham raízes entre  $\mathbf{0} \in 2\pi$ .

Partindo de *f(x)=0*, segue que*:*

$$
sen(x) - [-cos(x)] = 0
$$

e que

$$
sen(x) = -cos(x)
$$

Fazendo os gráficos de *sen(x)* e *-cos(x)* temos:

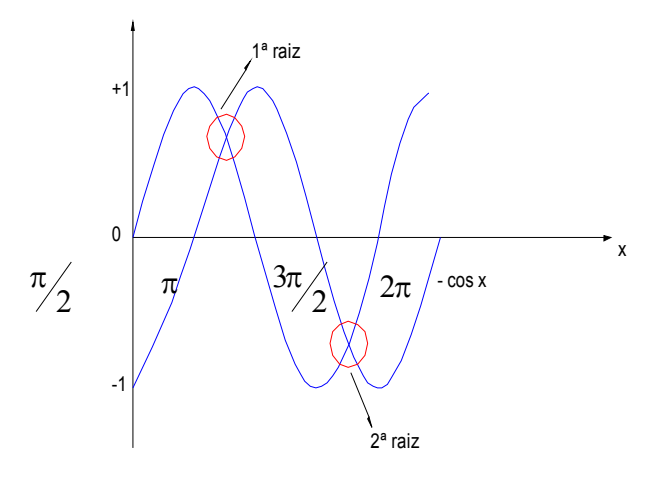

Pelo gráfico, vemos que a função  $g(x)$  irá interceptar a função  $h(x)$  entre  $\pi/2$  e  $\pi$  e entre  $3\pi/2$  e  $2\pi$ . Portanto, podemos afirmar que existe uma raiz de  $f(x)$  no intervalo  $[\pi/2, \pi]$  e no intervalo  $[3\pi/2, 2\pi]$ .

Nem sempre o esboço gráfico é a forma mais prática de se obter um intervalo que contém pelo menos uma raiz da função *f(x)*. Muitas vezes é preciso se utilizar um método algébrico. Para isso, vamos recorrer ao teorema de Bolzano.

#### **4.4.1 Teorema de Bolzano.**

Seja uma função *f(x)* contínua em um intervalo [*a,b*], tal que, *f(a).f(b*)<0. Então a função *f(x)* possui pelo menos uma raiz no intervalo [*a,b*].

Podemos verificar este teorema graficamente:

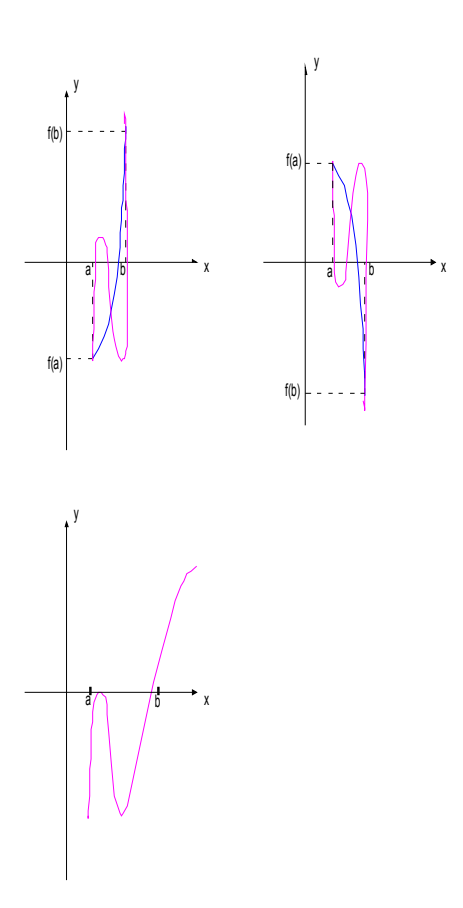

Exemplo: Seja a função *f(x)=xln(x)-3.2*. Podemos calcular o valor de *f(x)* para valores arbitrários de *x*, como mostrado na tabela abaixo:

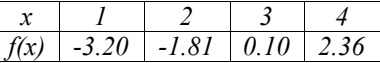

Pelo teorema de Bolzano, concluímos que existe pelo menos uma raiz real no intervalo [2,3].

# **4.5 Método da Dicotomia ou Bissecção.**

O método da dicotomia ou bissecção é a forma mais intuitiva de se obter a raiz de uma função. Seja uma função *f(x)* contínua em um intervalo  $[a,b]$ , e  $\alpha$  uma raiz de  $f(x)$  isolada neste intervalo através de um dos métodos descritos no item anterior. Inicialmente, subdividimos este intervalo em suas duas metades, ou seja:

$$
\left[a; \frac{a+b}{2}\right] e \left[\frac{a+b}{2}; b\right]
$$

Verificamos se a raiz está contida na primeira ou na segunda metade do intervalo inicial, usando o teorema de Bolzano.

Ou seja, se a função  $f(x)$  mudar de sinal entre *a* e  $\frac{a}{2}$  $\frac{a+b}{2}$  saberemos que a raiz está nessa primeira metade do intervalo [*a*,*b*]. Caso

a função  $f(x)$  mude de sinal entre  $\frac{a}{2}$  $\frac{a+b}{2}$  e *b*, a raiz deverá estar na segunda metade do intervalo original.

Em seguida repetimos o processo para aquela metade que contém a raiz de *f(x)*: dividimos o intervalo ao meio e verificamos em qual metade está a raiz. Podemos continuar repetindo esse processo indefinidamente.

A estimativa da raiz  $\alpha$  em cada etapa será o ponto médio do intervalo em estudo onde sabemos que existe uma raiz. E, como todo processo numérico, é importante estimarmos o erro nesse resultado obtido. No caso do método da bissecção, o erro na estimativa será dado pela metade do comprimento do intervalo em estudo.

A seguir, uma ilustração desse processo, onde os sinais acima do eixo horizontal representam o sinal da função:

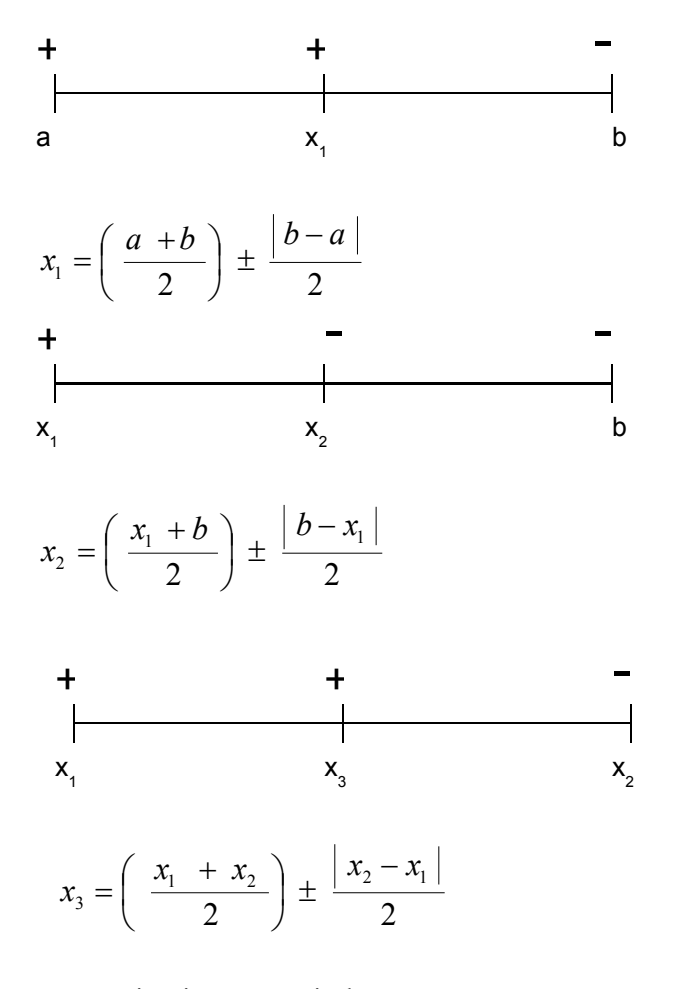

Exemplo: Encontre uma estimativa para a raiz de:

$$
f(x) = e^x + x
$$

com um erro menor ou igual a 0,050.

Os gráficos de *e <sup>x</sup>* e de -*x* são:

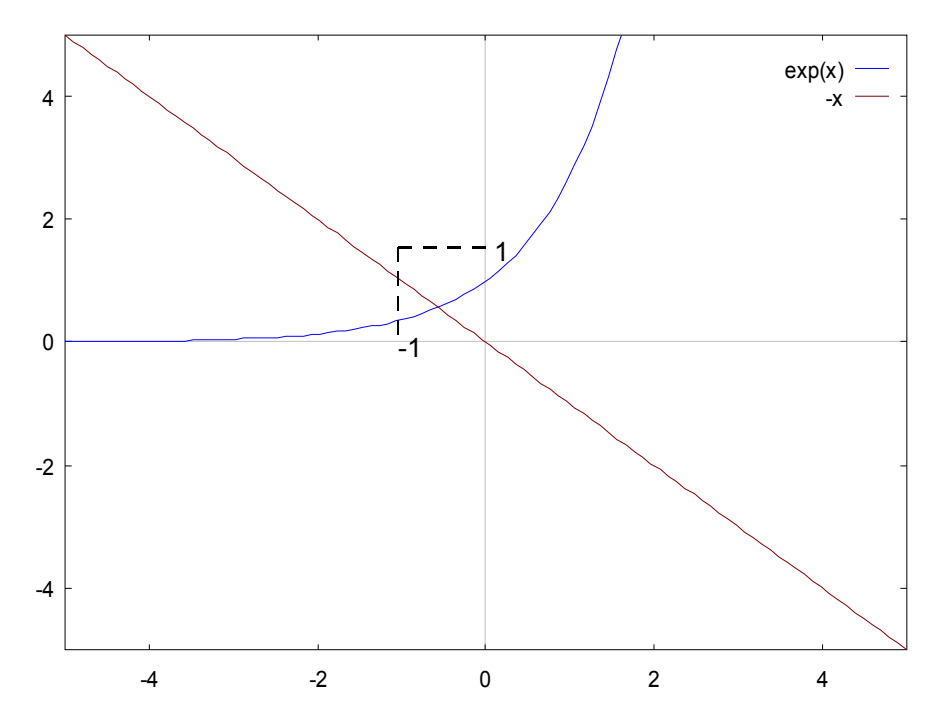

Através da interseção mostrada no grafíco, podemos concluir que a raiz de  $f(x) \in [-1,0]$ . Utilizando o método da dicotomia, temos:

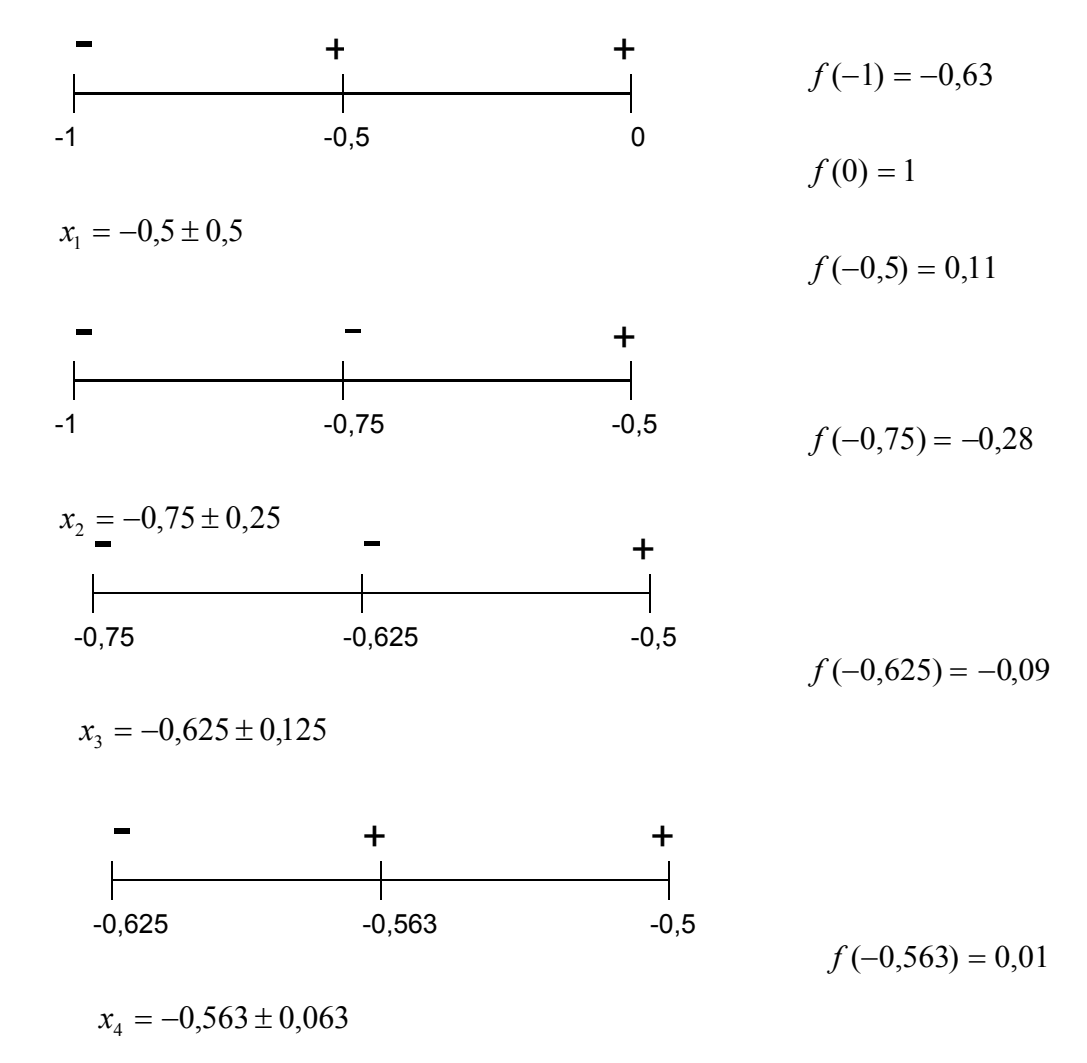

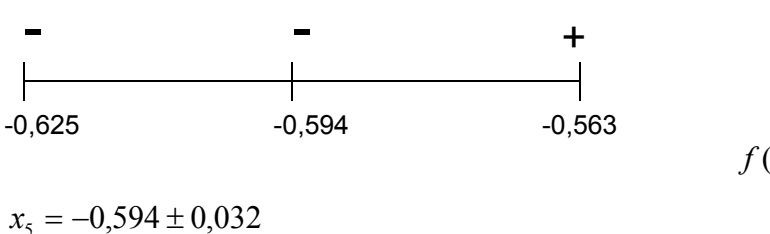

 $f(-0.594) = -0.04$ 

Portanto, a raiz da função  $f(x) = e^x + x$  é igual a  $-0,594 \pm 0,032$ .

# **4.6 Critérios de Parada em um Processo Iterativo**

Foi usado, até o momento, o seguinte critério de parada:

$$
\left| \frac{b_k - a_k}{2} \right| \le \text{erro~estipulado} \tag{4.5}
$$

onde  $\left[a_k, b_k\right]$  é o intervalo que contêm a raiz da função após *k* iterações.

No entanto, se tivermos uma função do seguinte tipo:

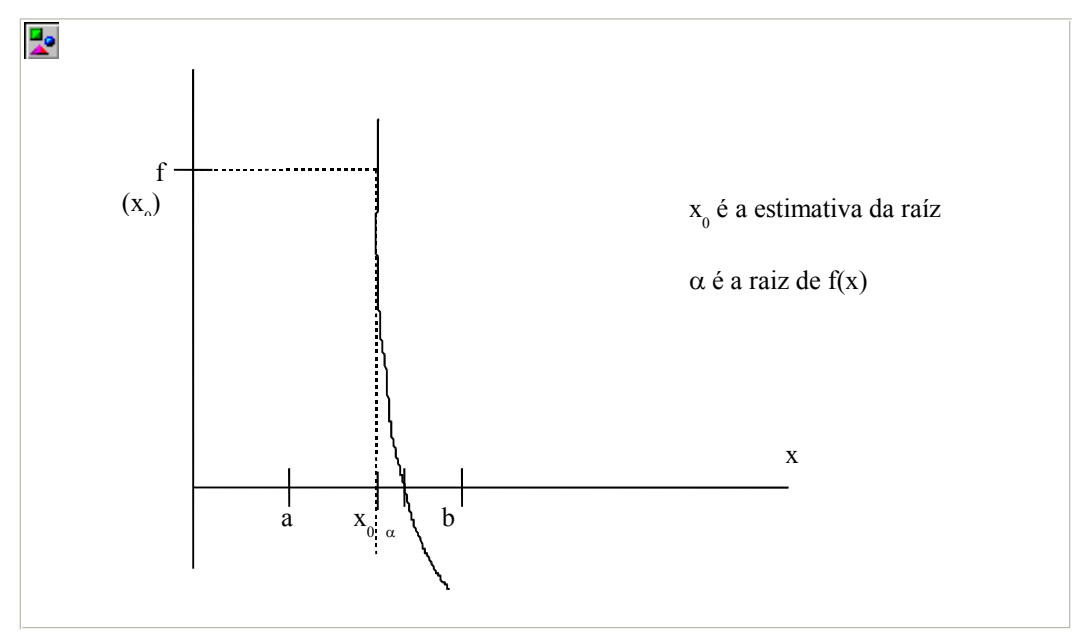

Podemos estar satisfazendo (1) e, entretanto, f(x<sub>0</sub>) pode ser muito maior que zero. Assim, em certos casos pode-se usar a seguinte condição:

$$
f(X_0) \le \text{erro estipulado} \tag{4.6}
$$

Tanto o critério (4.5), quanto o critério (4.6), podem levar a um número muito grande de iterações. Uma maneira de se contornar este problema é tomar como um critério de parada adicional, um certo número de iterações máximo.

#### **4.6.1 Estimativa do número de iterações no método da bisseção.**

Como, no método da bisseção, em cada passo, dividimos o intervalo por 2, temos:

$$
\left|b_k - a_k\right| = \left|\frac{b_o - a_o}{2^k}\right| \tag{4.7}
$$

onde *k* é o número de iterações e [*ao*,*bo*] é o intervalo inicial que isola a raiz da função.

Dado o seguinte critério de parada:

$$
\left|\frac{b_k - a_k}{2}\right| \le \varepsilon \tag{4.8}
$$

onde é o erro estipulado, temos que:

$$
2\varepsilon \ge |b_k - a_k| \tag{4.9}
$$

De (4.9) em (4.7):

$$
2\varepsilon \ge \left| \frac{b_o - a_o}{2^k} \right| \tag{4.10}
$$

Re-arranjando os termos em (4.10):

$$
2^{k+1} \ge \frac{|b_o - a_o|}{\varepsilon} \tag{4.11}
$$

Tomando o *log* de ambos os lados de (4.11):

$$
\log(2^{k+1}) \ge \log\left(\frac{|b_o - a_o|}{\varepsilon}\right) \tag{4.12}
$$

e usando as propriedades do *log* segue que:

*Curso de CNC 1º Semestre de 2005 – Engenharia de Controle e Automação – UD Sorocaba - UNESP*

$$
k \ge \frac{\log(b_o - a_o|) - \log \varepsilon}{\log(2)} - 1 \tag{4.13}
$$

A expressão (4.13) dá o número de iterações necessárias para que o critério de parada, definido em (4.8), seja satisfeito.